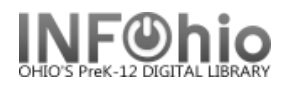

# **All Items Checked Out to Specific Patron**

# Purpose:

Create a list of items checked out to one patron

– useful as a list for all items teacher has checked out for future reference - also list created when student is moving

#### Location:

INFOhio tab > CIR: Active Loans

## Setup options:

- a. Basic Tab Enter specific Report Name and Title
	- "French book list for Mrs. Focell"
- b. User ID tab (index=username) enter user's last name
	- Highlight specific user, down-arrow to selected list, click OK
- c. Sorting use Call Number sort
- d. Other selections use default settings

## Result**:**

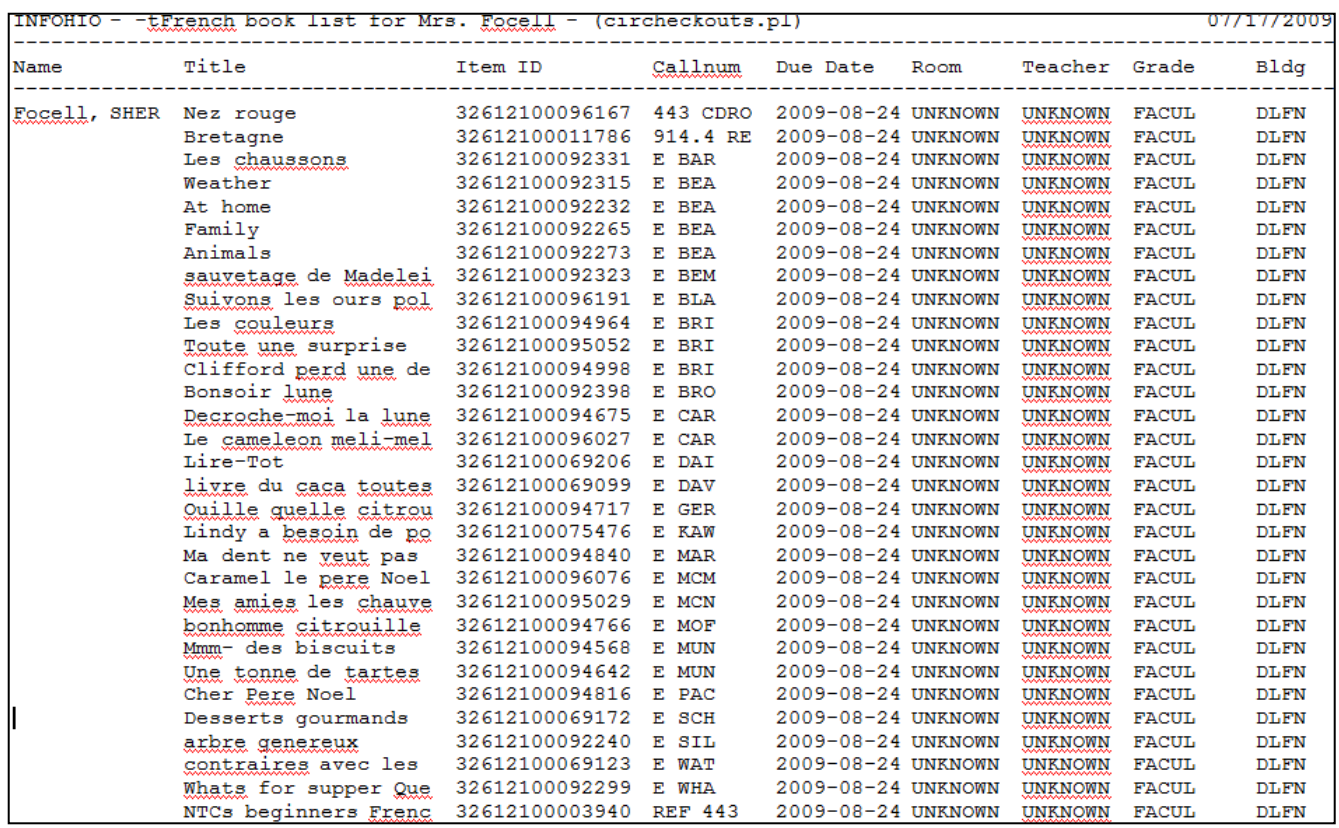